## Screen 1 :

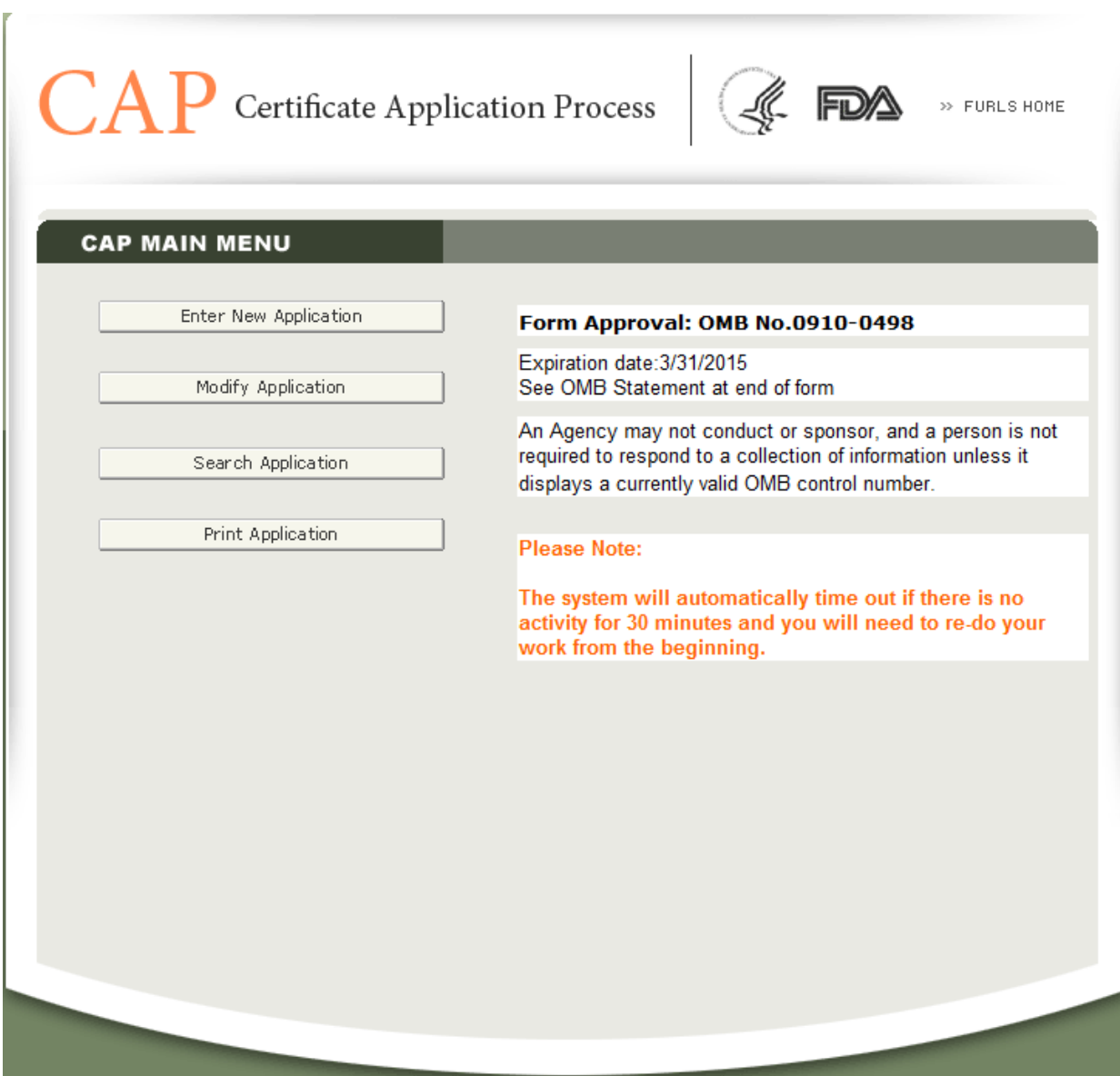

Screen 2:

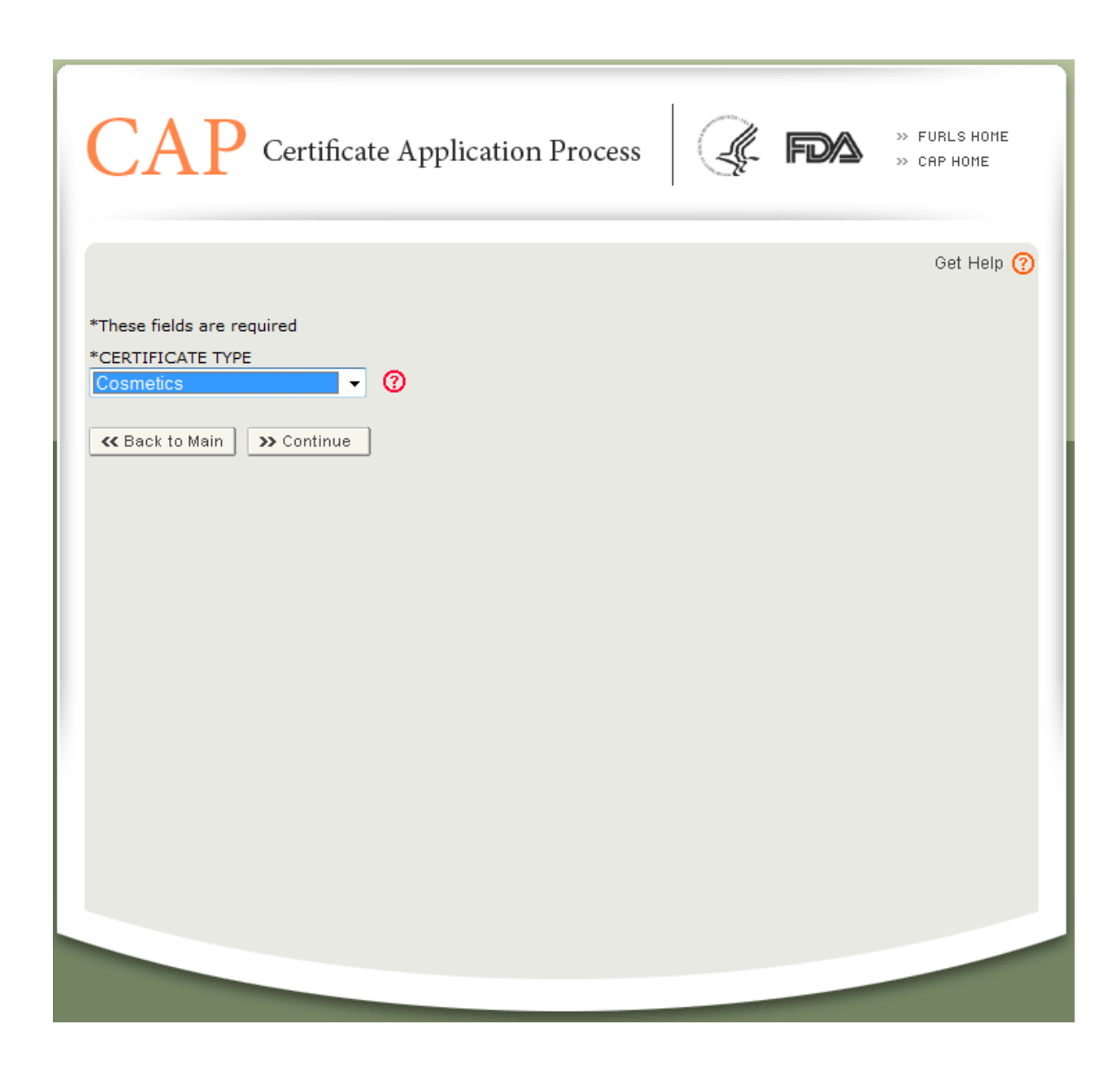

Screen 3:

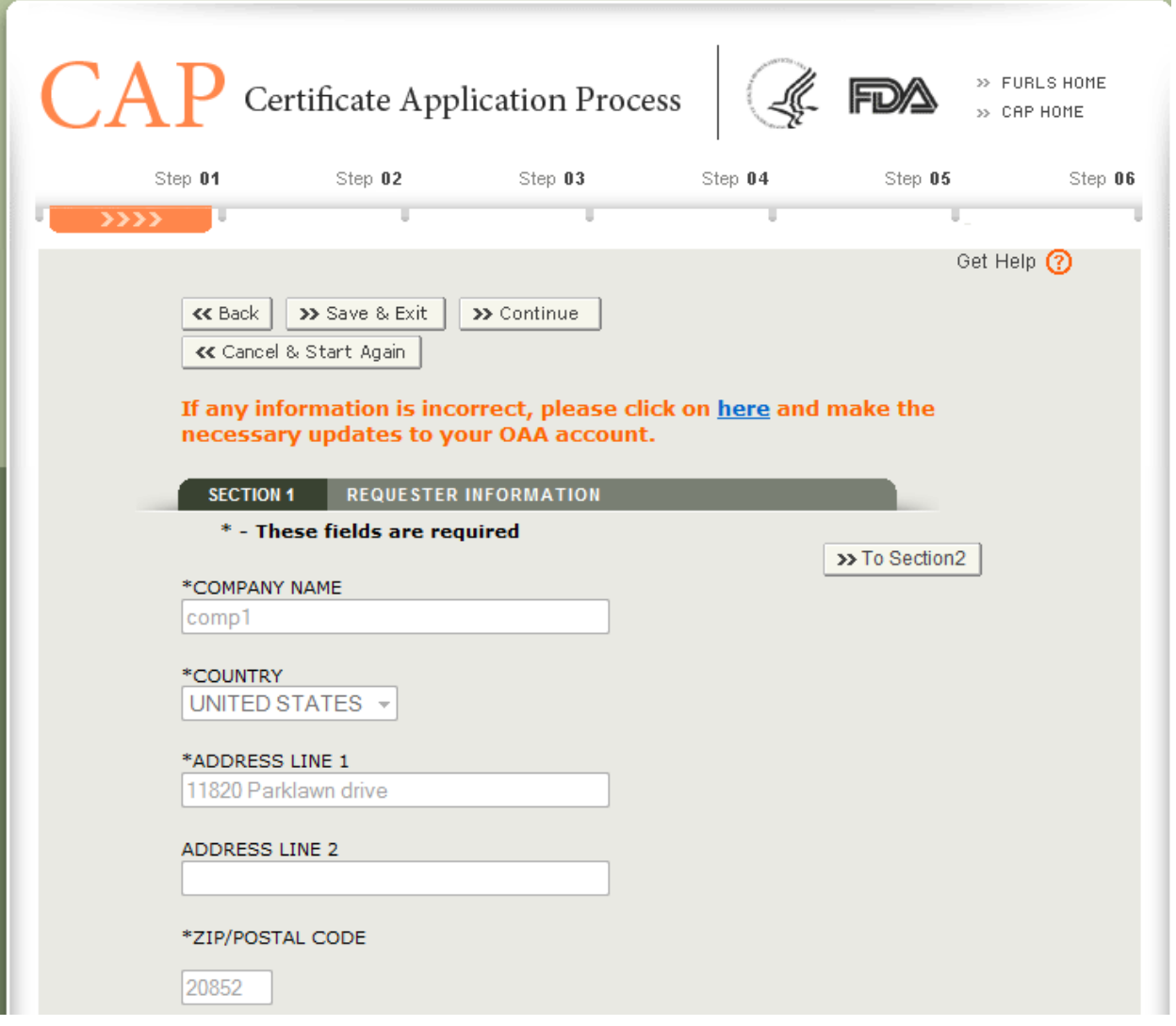

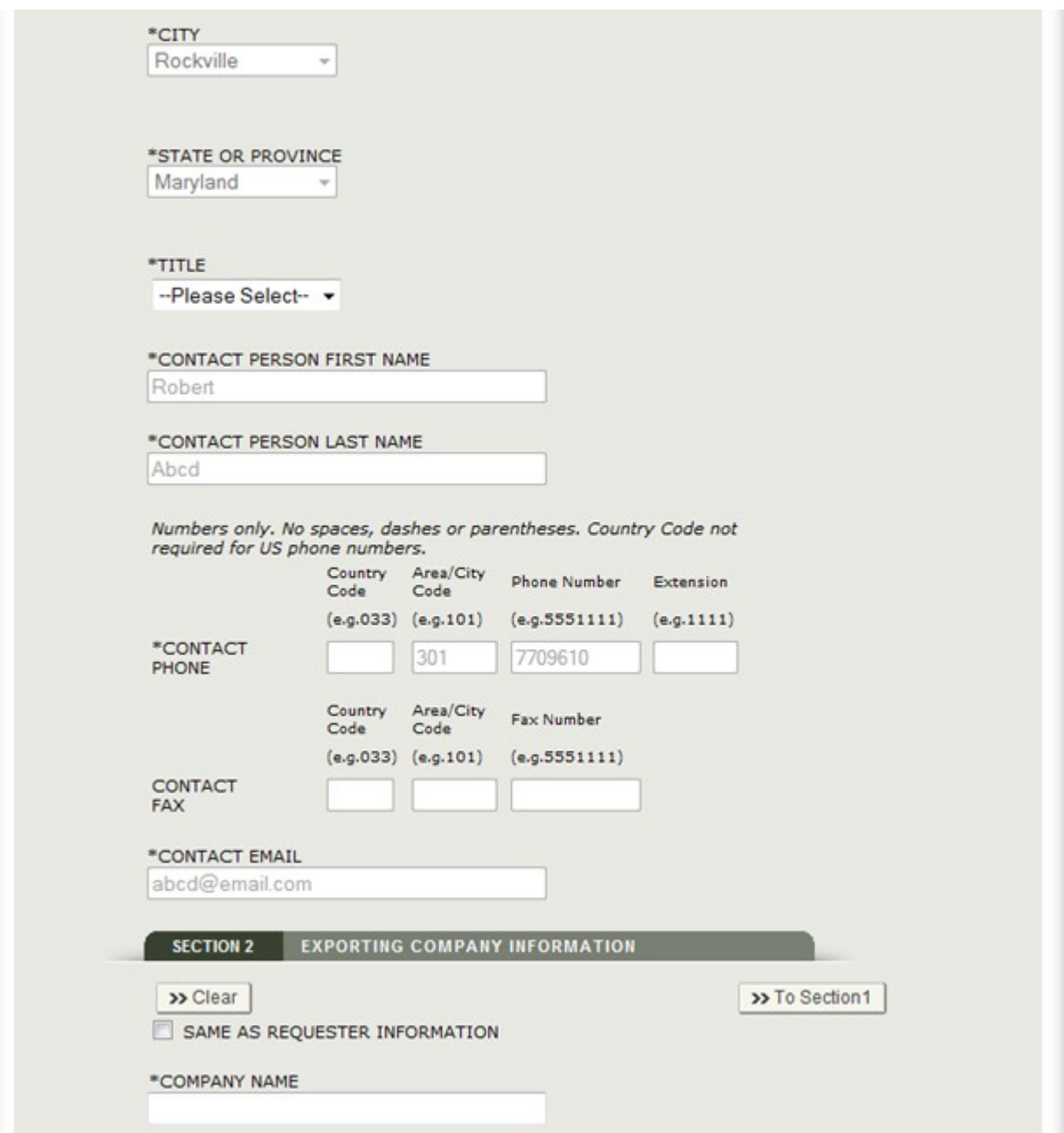

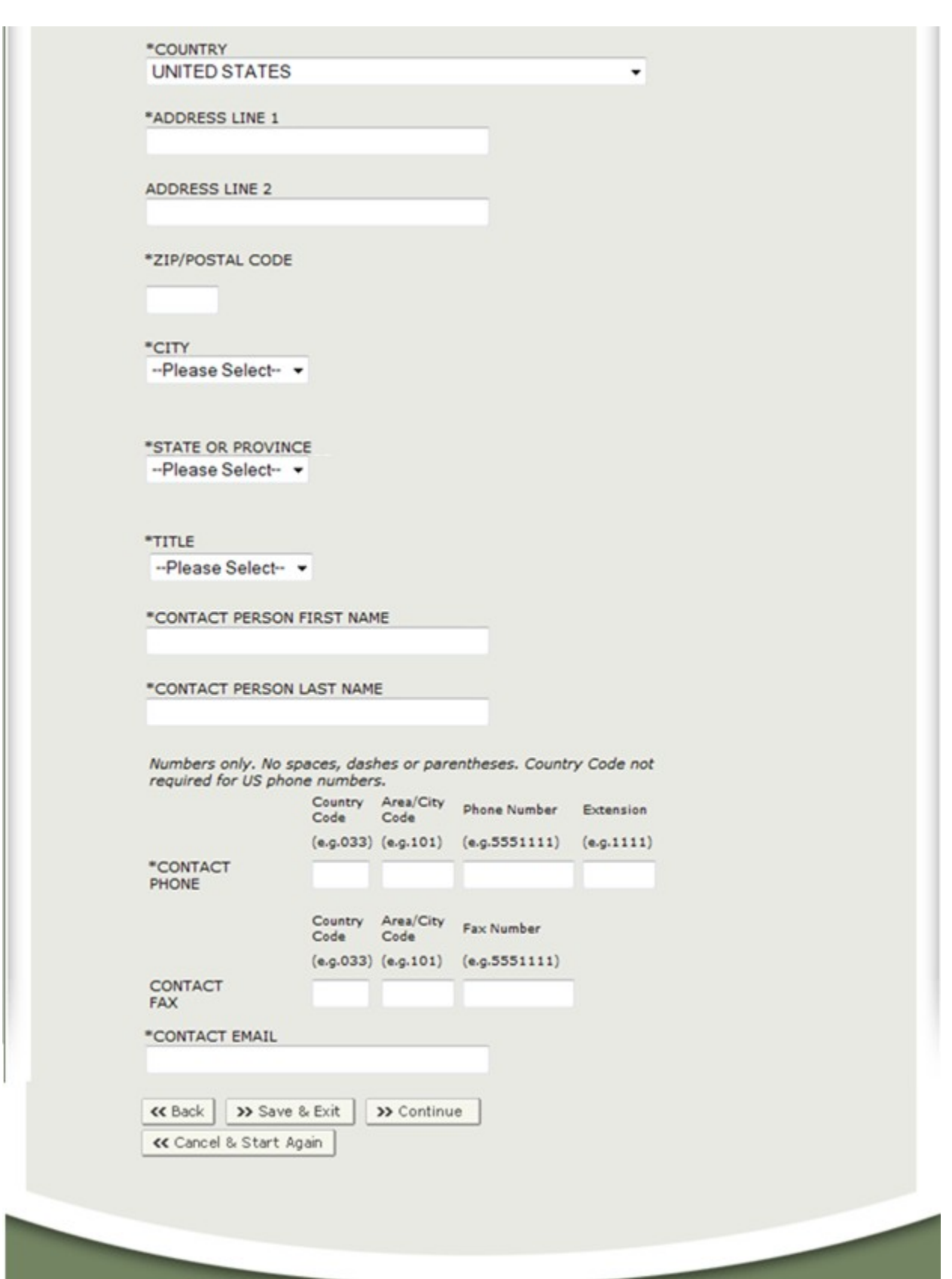

## Screen 4:

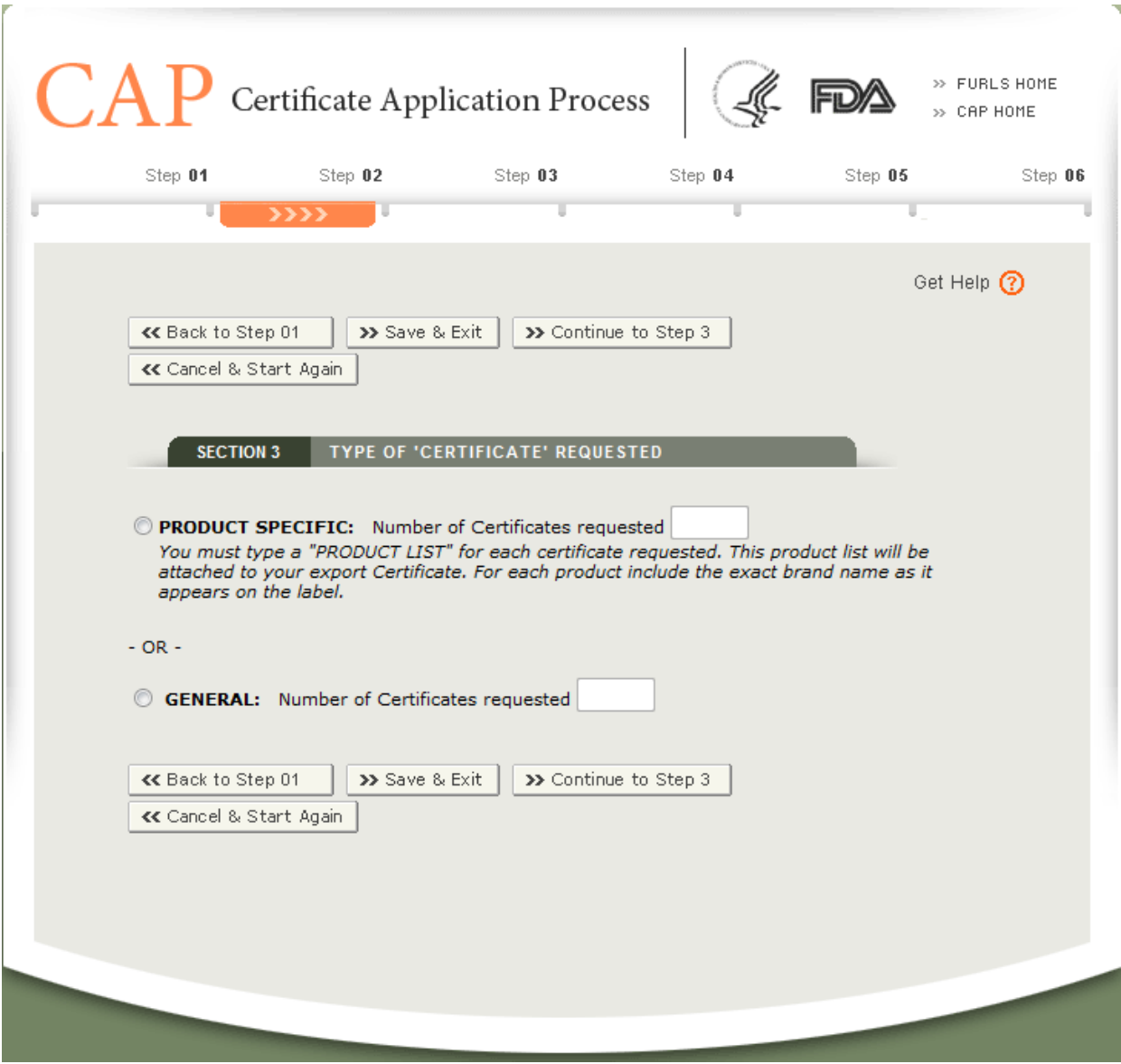

Screen 5:

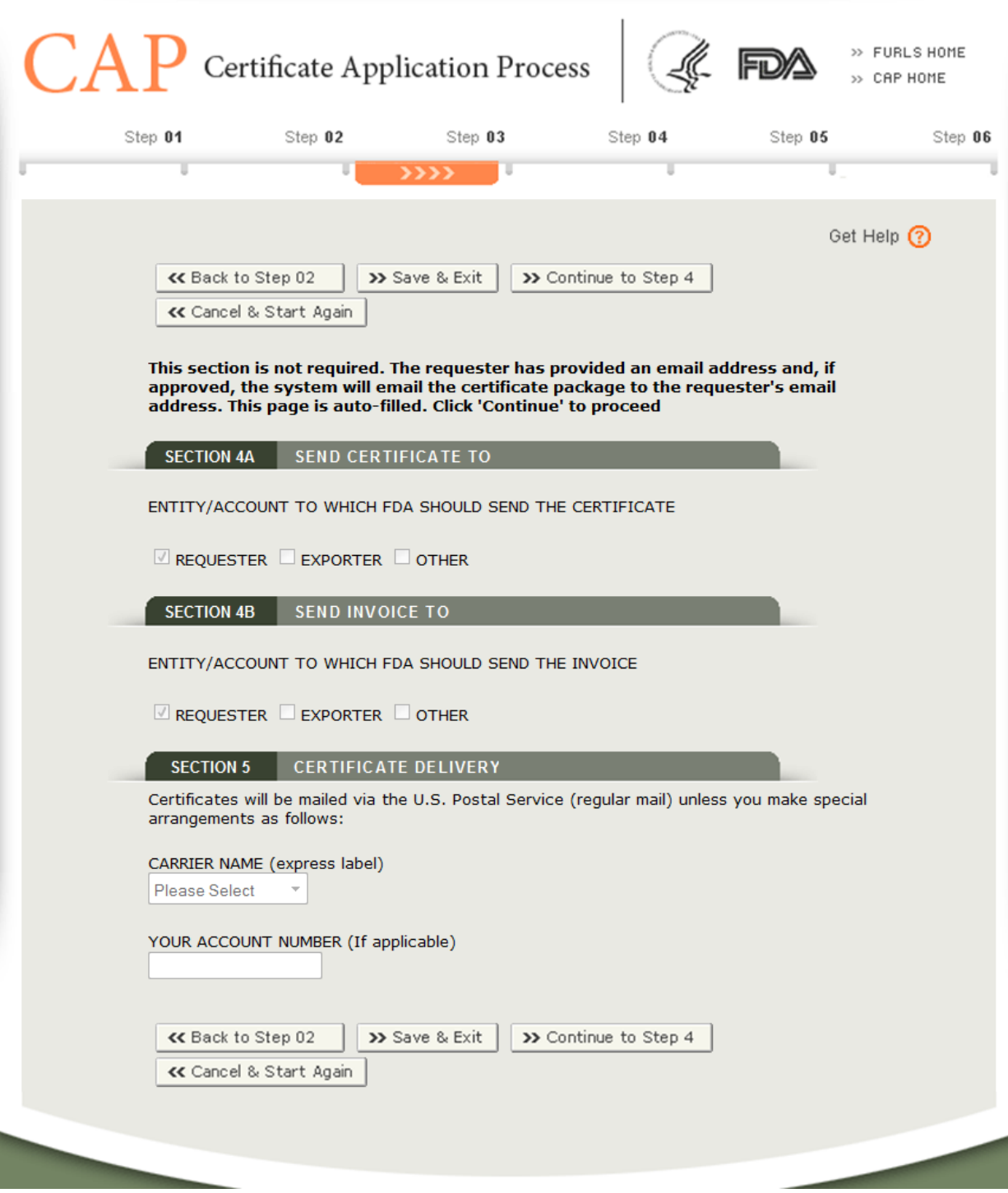

Screen 6:

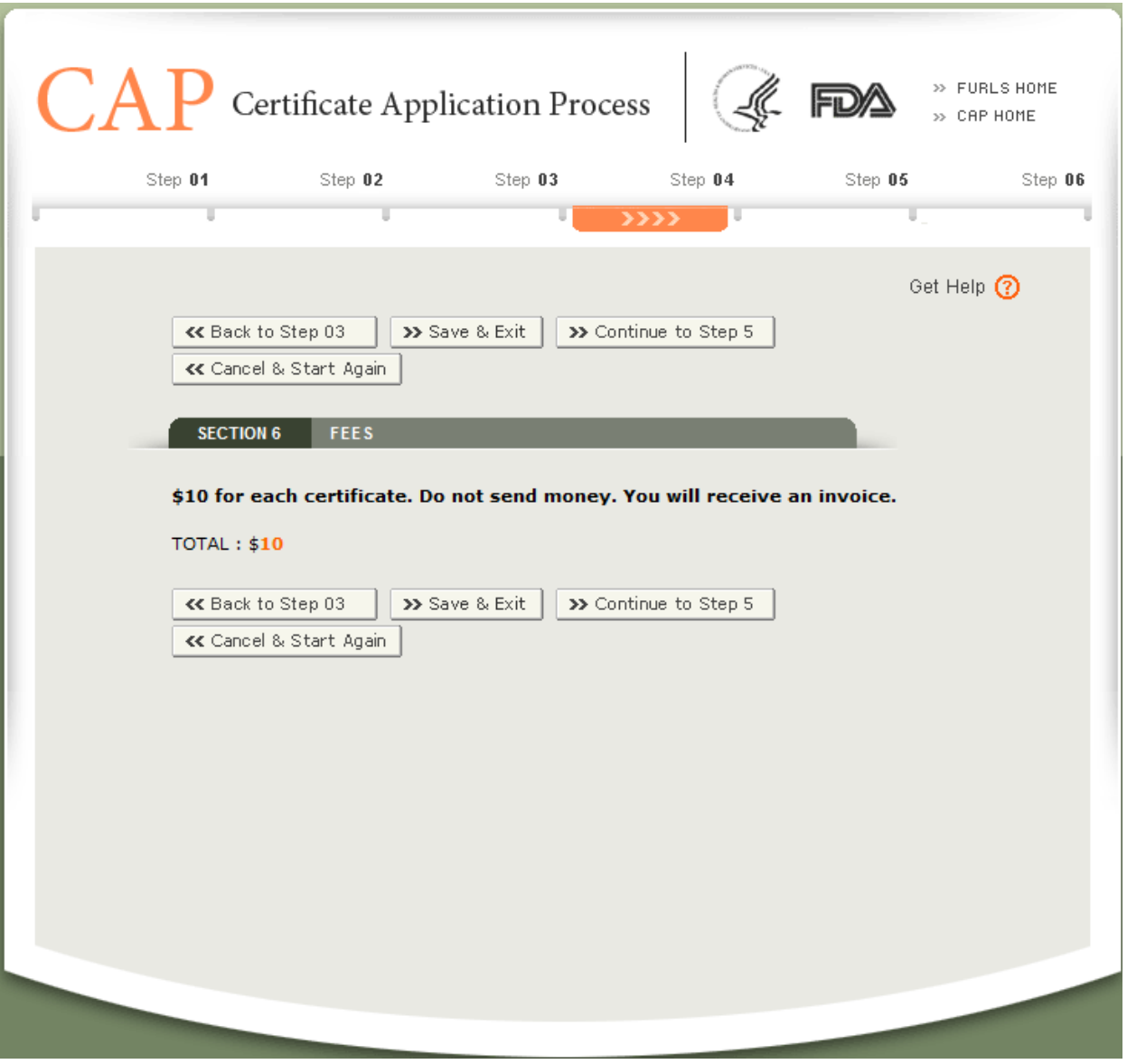

Screen 7:

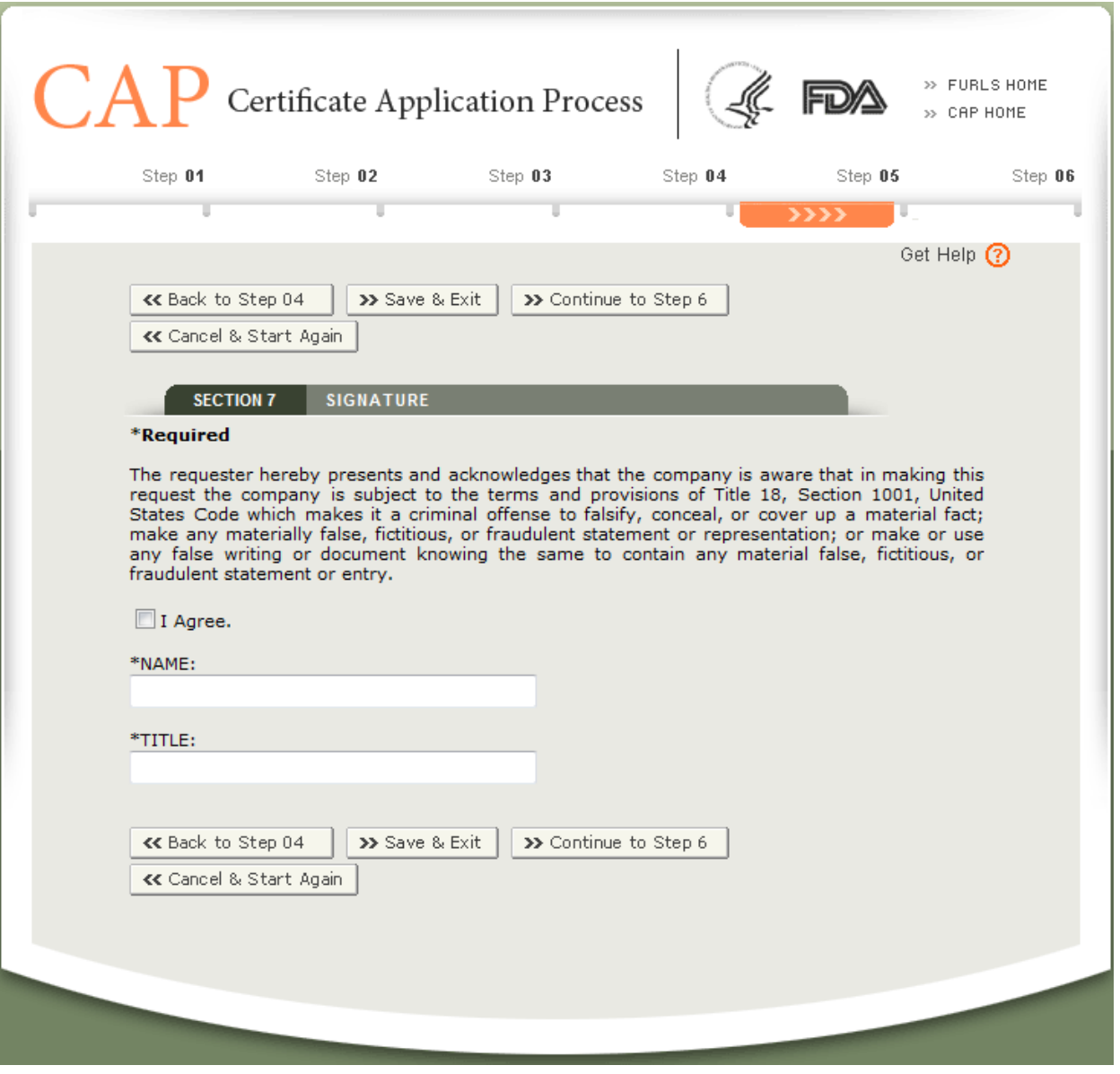

Screen 8:

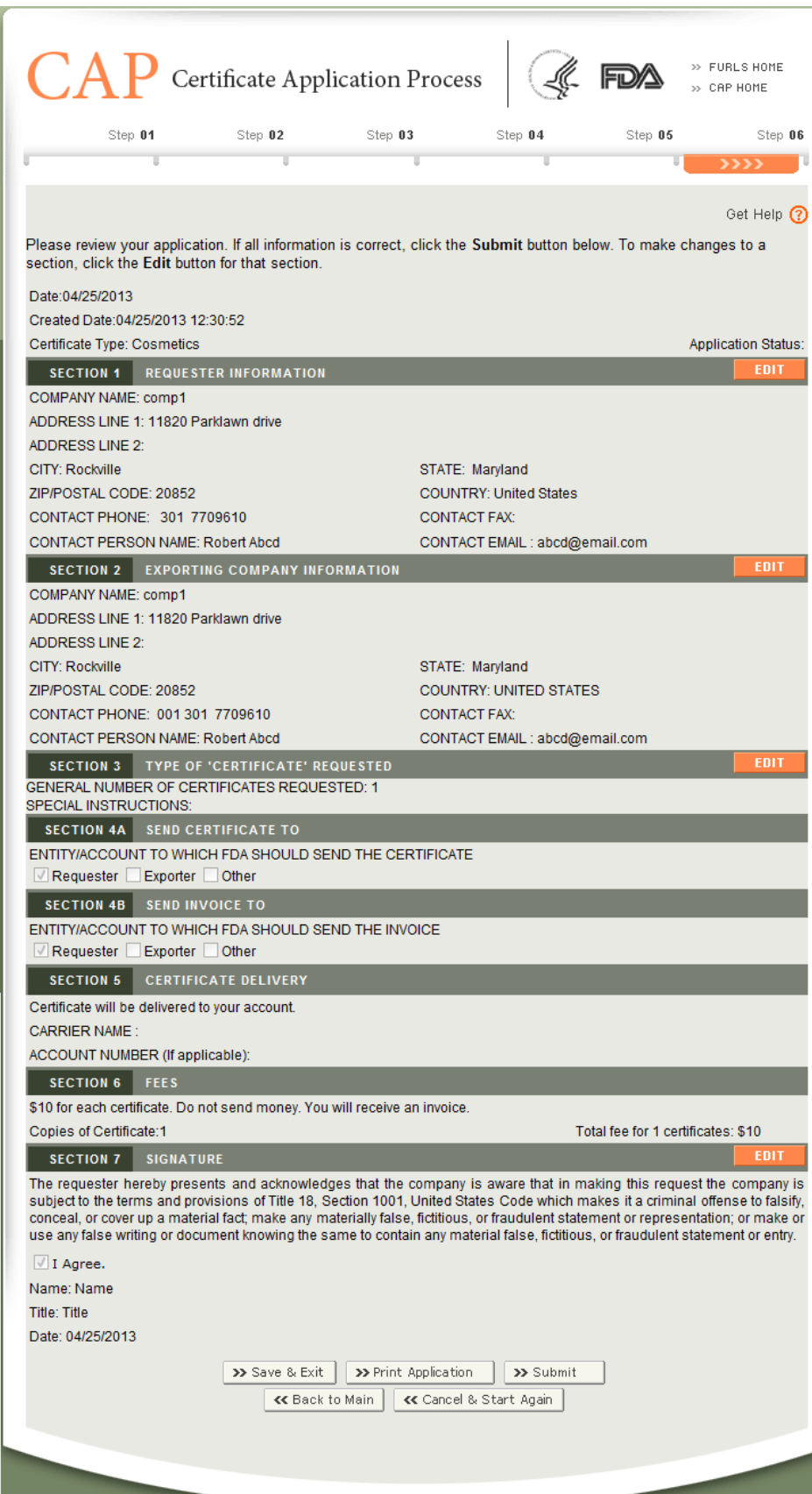

Screen 9:

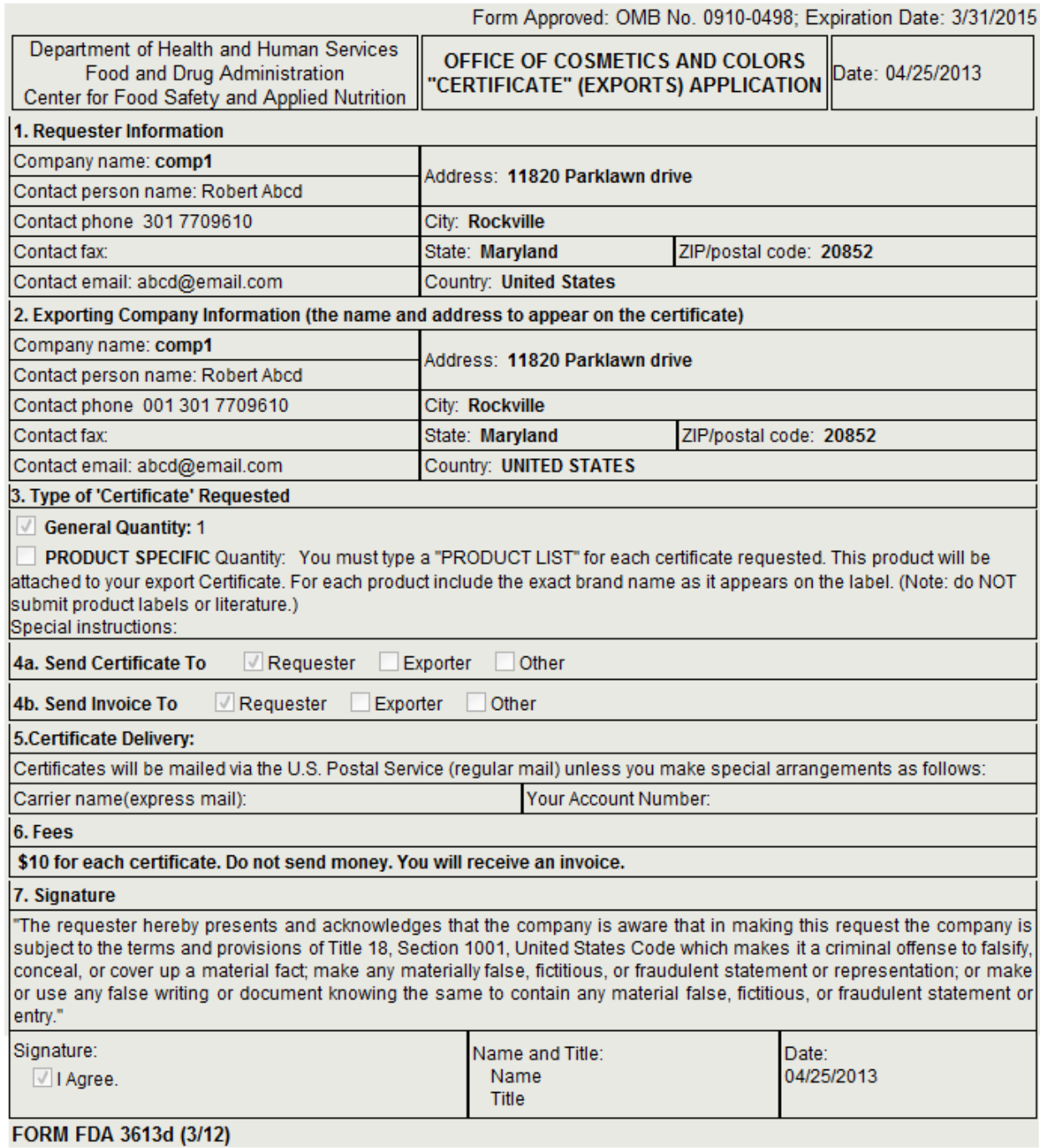